# **INT Interrupts NDSU ECE 376 Lecture #22Inst: Jake Glower**

Please visit Bison Academy for corresponding lecture notes, homework sets, and solutions

# **INT Interrupts:**

- Interrupt every rising edge or falling edge
- More efficient way to respond to button presses.

# **How: Hardware**

- Make sure your device outputs 0V / 5V
- Connect to RB0/INT0 pin on the PIC, or
- Connect to RB1/INT1 pin on the PIC, or
- Connect to RB2/INT2 pin on the PIC

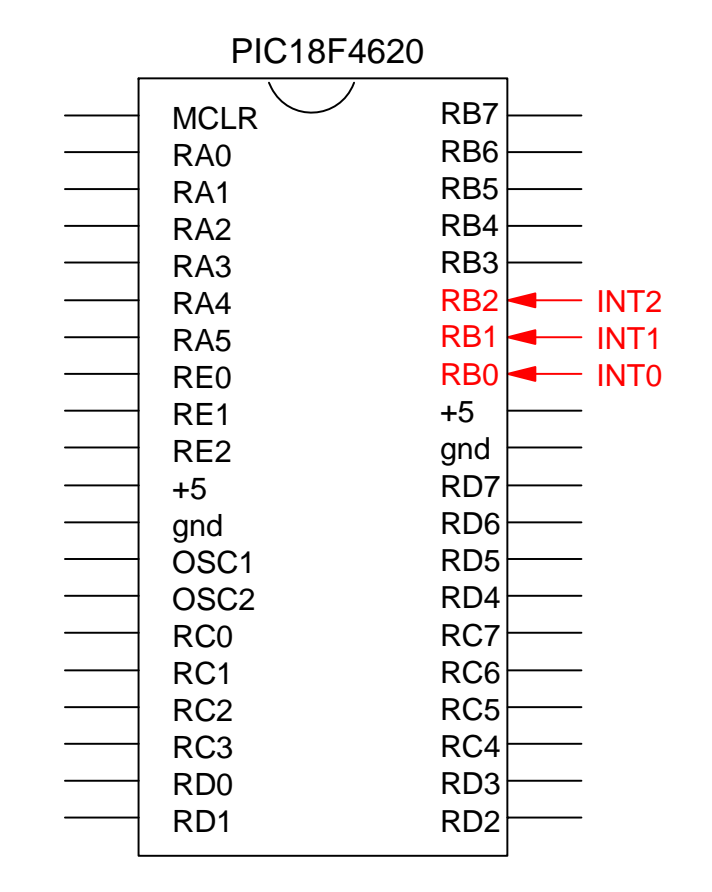

### **How: Software:**

1. Set up RB0/RB1/RB2 as an input pin

2. Set up the conditions for the interrupt

- INTEDGx = 1: interrupt on a rising edge
- INTEDGx = 0: interupt on a falling edge
- 3. Enable the INT interrupt
	- $\cdot$  INTxE = 1: enable INTx interrupts
	- $\cdot$  INTxE = 0: disable INTx interrupts
- 4. Enable all interrupts:
	- GIE = 1: enable all interrupts

## **Example 1: Voting Machine.**

Count how many times you press buttons RB0, RB1, and RB2. Display the total number of button presses on the LCD display.

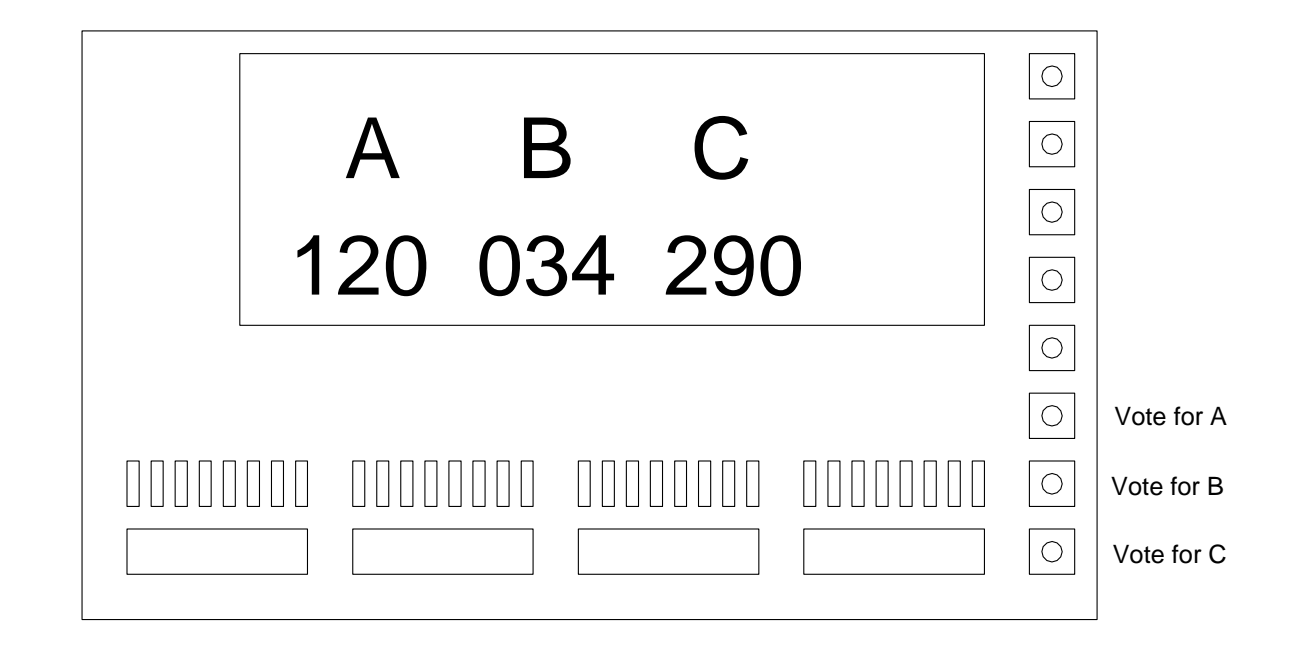

#### Software (Vote.C):

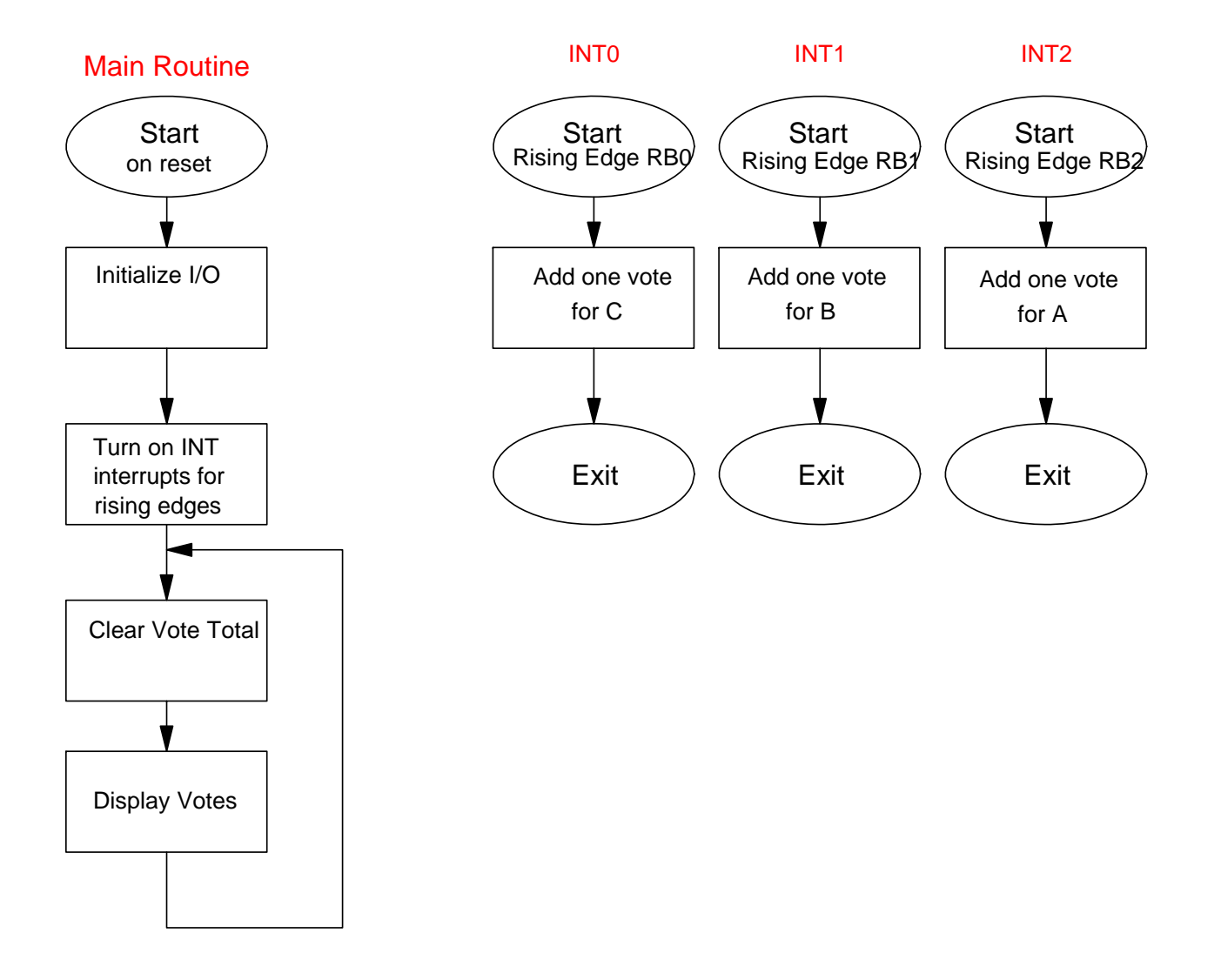

Increment three counters inside the interrupt service routine

```
// Global Variables
unsigned int N0, N1, N2;
void interrupt IntServe(void) {
   if (INT0IF) {
     N0 + = 1;INTOIF = 0; }
   if (INT1IF) {
     N1 + = 1;INT1IF = 0; }
   if (INT2IF) {
N2 += 1;
 INT2IF = 0;
 }
 }
```
#### Set up INT0, 1, and 2 for rising edge interrupts.

```
// initialize INT0 interrupts for rising edges
  INTOIE = 1;
  TRISBO = 1;INTEDGO = 1;
```
// initialize INT1 interrupts for rising edges INT $1$ IE =  $1$ ;  $TRISB1 = 1;$  $INTEDG1 = 1;$ 

// initialize INT2 interrupts for rising edges  $INT2IE = 1;$  $TRISB2 = 1;$  $INTEDG2 = 1;$ 

Display the count total on the LCD display

```
// Main Loop
  while(1) {
     LCD_Move(1, 0); LCD_Out(NO, 0, 3);LCD_Move(1,5); LCD_Out(N1, 0, 3);
     LCD_Move(1, 10); LCD_Out(N2, 0, 3); Wait_ms(100);
 }
```
#### **Example 2: Measure the Time a Button was Pressed**

- Have Timer0 measure time to 100ns
- Have INT0 record the time the button was pressed (rising edge)
- Have INT1 record the time the button was released (falling edge)

```
unsigned long int TIME, T0, T1;
void interrupt IntServe(void) {
    if (TMR0IF) {
     TTMF. += 0x10000;TMROIF = 0; }
    if (INT0IF) {
     TO = TIME + TMR0;INT0IF = 0; } 
    if (INT1IF) {
     T1 = TIME + TMR0;dT = T1 - T0;INT1IF = 0; }
```
### **Example 3: Random Number Generator**

- Have Timer0 keep track of time to 100ns
- The time you press RB0 is the random number

```
unsigned long int TIME, d6;
void interrupt IntServe(void) {
   if (TMR0IF) {
     TTMF. += 0x10000;TMROIF = 0; }
   if (INT0IF) {
     d6 = TIME % 6;
     INTOIF = 0; }
```
### **Example 4: Optical Encoder**

Determine the position of a digital potentiometer

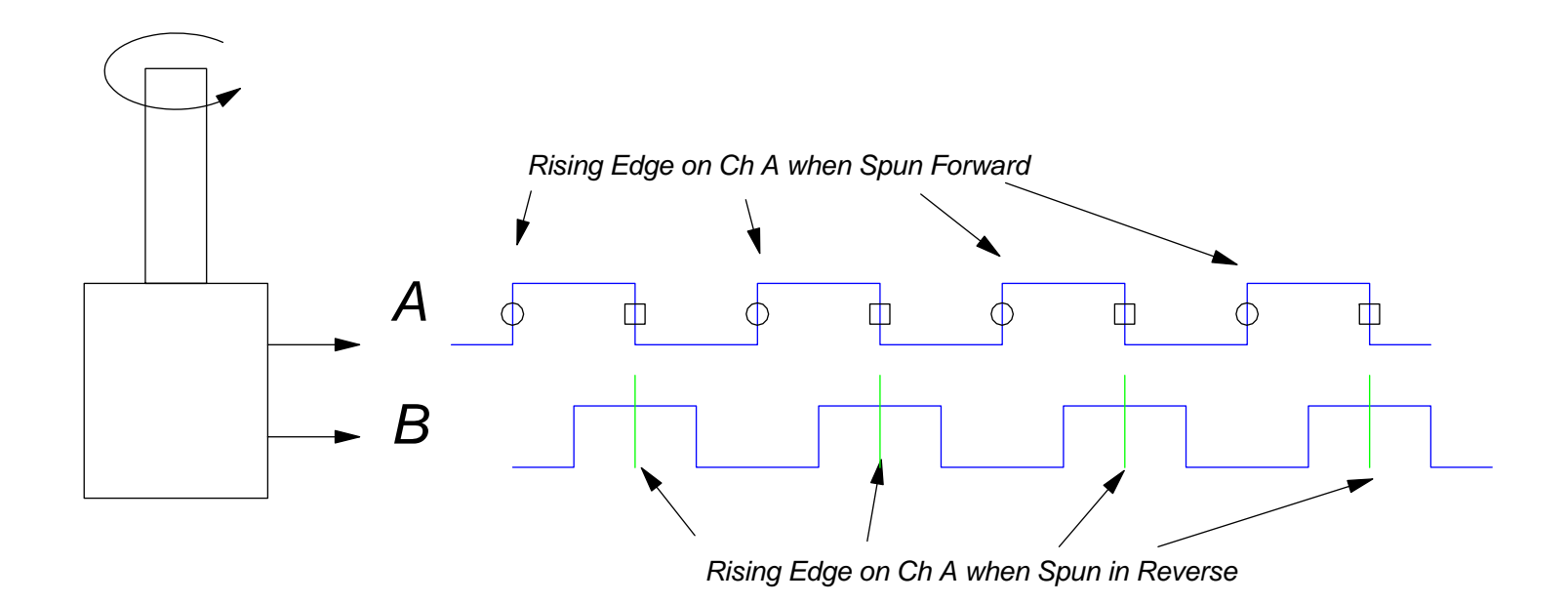

#### Hardware:

You need to count edges on A and B. Connect these to the INTx inputs.

- Connect channel A to RB0 (INT0)
- Connect channel B to RB1 (INT1)

Software:

Code: Just initialize INT0 interrupts for rising egdges:

The interrupt service routine is

```
void interrupt IntServe(void) {
    if (INT0IF) {
     if (RB1) ANGLE += 1; else ANGLE -= 1;INT0IF = 0; }
 }
```